### **SAUVEGARDE ET RESTAURATION**

# PRÉSENTATION

Blue Mind génère automatiquement des sauvegardes régulières des données afin de permettre une restauration rapide via l'interface d'administration.

La sauvegarde entière des données du système ( calendrier/contact/mails) est effectuée à intervalles réguliers et déposée dans un répertoire du système. Un système de sauvegarde annexe (Bacula, Tina, etc..) peut venir copier ces sauvegardes afin de réaliser une externalisation des sauvegardes sur bandes ou dans le système de sauvegarde externe.

La structure des données de sauvegarde permet de revenir dans le temps et ainsi restaurer les données des utilisateurs à un moment précis.

La fréquence des sauvegardes est paramétrable et dépend de l'espace disque disponible sur vos supports.

Les sauvegardes ainsi réalisées peuvent ensuite être associées à un logiciel de sauvegarde d'entreprise centralisé ( Time Navigator, NetBackup...).

# LES ATOUTS DU SYSTÈME DE SAUVEGARDE INTÉGRÉ

- **Gain de temps**
- Les sauvegardes sont incrémentales, seules les différences (nouveaux messages, suppressions,..) transitent.
- **Gain de fonctionnalités**
- La sauvegarde gère l'historisation des données.
- **Gain de place**

La sauvegarde historise les données, sans les dupliquer. Chaque sauvegarde est autonome (de type snapshot), même si seules les différences ont transité. Ainsi vous pouvez avoir 10 sauvegardes pour une place occupée similaire à la taille de votre dépôt de mails.

**Optimisations**

Les données sont automatiquement dédupliquées.

### **OBJECTIFS**

#### **Sauvegarde complète**

L'objectif principal de l'outil de sauvegarde est de s'assurer que toutes les données présentes et futures soient automatiquement sauvegardées, qu'il s'agisse de données de messagerie (e-mail stockés sous la forme de fichiers), de données de l'agenda et des carnets d'adresses (stockées en base de données) ou de fichiers de configuration.

**Compatibilité des backups**

Les sauvegardes, quelque soit la date à laquelle elles ont été réalisées, doivent rester compatibles avec toutes les versions du logiciel. En clair, un backup réalisé dans une version donnée doit pouvoir être remonté sur toute version plus récente de Blue Mind.

**Performance**

Les sauvegardes ne doivent occasionner aucune interruption de service et être conçue et réalisée dans un temps court afin de garantir la cohérence des données lorsqu'elles seront restaurées. Cette contrainte est au cœur de la conception de la sauvegarde Blue Mind.

#### **Historique**

La réalisation d'une sauvegarde de données doit se faire obligatoirement de façon incrémentale tout en conservant un historique de ces données. Cette fonctionnalité d'historisation est particulièrement intéressante pour ceux qui ne disposent pas d'une grosse infrastructure de sauvegarde : une donnée n'est présente que dans une seule sauvegarde et les nouvelles données sont stockées dans un incrément.

De plus, afin de s'assurer d'une restauration sûre, c'est au programme de reconstituer les données à sauvegarder à partir d'une sauvegarde et d'un ou plusieurs incréments. Cela est transparent pour l'administrateur qui décide de la date à laquelle les données doivent être restaurées.

### ARCHITECTURE TECHNIQUE DE LA SAUVEGARDE

#### **Composant de stockage et d'historisation**

Blue Mind s'appuie sur le logiciel Open Source obnam. Ce fabuleux outil permet de réaliser des copies incrémentales en historisant ses données. Le spool de mail et la sauvegarde de base de données sont injectées dans obnam, ce qui permet une historisation fine et un gain d'espace important.

#### **Modules Blue Mind et sauvegardes**

Blue Mind se base sur une architecture permettant d'éclater les services sur différents serveurs. Suivant les services hébergés par chacun des serveurs, ceuxci se voient attribuer différentes méthodes de sauvegarde appropriées avec les données stockées sur ce nœud applicatif ( spool de mail, base de données, index, archivage, etc..). Ainsi, pour chaque rôle pouvant être attribué aux serveurs Bue Mind, il existe une procédure spécifique de sauvegarde assurant la reprise optimale et intégrale des données.

#### **Localisation des sauvegardes**

Les données de sauvegarde sont généralement externalisées sur un serveur de backup séparé. Blue Mind propose 2 solutions pour configurer les espaces de stockages des données sauvegardées.

La première est la mise en place d'un montage NFS sur le système de fichier de votre serveur de production.

La seconde est d'utiliser un noeud (un serveur) de l'architecture Blue Mind dédié faisant uniquement office de serveur de sauvegarde.

Suivant vos disponibilités et votre type d'infrastructure, l'une au l'autre des solutions peut être utilisée, l'objectif étant toutefois de séparer les données de production et les données sauvegardées, afin de s'assurer de la capacité à remonter les services en cas de perte ou corruption de données.

#### **Intégration dans une infrastructure de sauvegarde**

Un Système d'information est souvent doté d'une infrastructure de sauvegarde. Des logiciels comme Atempo Time Navigator, Tivoli Storage Manager, Net Backup ou autre centralise les méthodes de sauvegarde et gèrent eux-mêmes l'historisation de vos backups.

Ces outils s'interface bien avec Blue Mind. Il nécessite une configuration particulière afin de permettre la conservation des historiques de sauvegarde Blue Mind.

Le serveur Blue Mind s'occupe de réaliser la sauvegarde de façon sûre, complète et à chaud des données de production. Le logiciel de backup du client devra être configuré pour ne réaliser aucune historisation des données. De cette façon, le logiciel de sauvegarde tiers récupère le contenu de la sauvegarde réalisée par Blue Mind pour le transférer sur bande ou autre.

### CONFIGURATION DE LA SAUVEGARDE

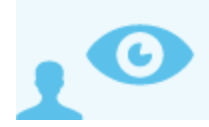

*Ceci concerne l'administrateur système (admin0)*

La console d'administration permet de configurer finement la période des sauvegardes ainsi que la durée de rétention.

Il est ainsi possible de réaliser une sauvegarde par jour et de garder une version par semaine puis une version par mois... ou tout autre configuration plus adaptée à votre politique de sauvegarde.

Pour mettre en œuvre une politique de sauvegarde, se rendre dans l'administration de Blue Mind > Sauvegarde et Restauration > Conservation des données :

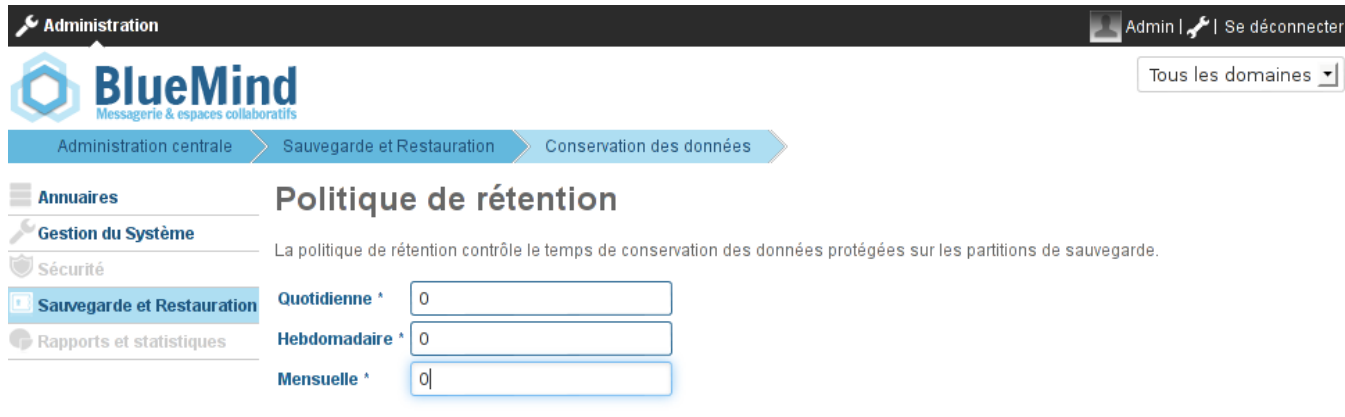

Enregistrer Annuler

### RESTAURATION

La même sauvegarde Blue Mind permet à la fois la restauration d'un plan de reprise d'activité et les restaurations unitaires de données (les données ou une partie des données d'un utilisateur).

## Plan de Reprise d'Activité (PRA)

Les données complètes sont restaurées lors de la phase d'installation (ou ré-installation) de Blue Mind.

Lors des étapes d'installation de Blue Mind avec l'outil Setup Wizard, vous avez le choix, soit d'installer un système Blue Mind vierge, soit de réaliser une restauration globale. La restauration globale permet de remonter l'intégralité de votre serveur à a partir d'une sauvegarde et correspond à une restauration PRA.

Cette solution permet de remonter facilement, rapidement et en toute sécurité un nouveau serveur Blue Mind.

## Restauration unitaire

La restauration unitaire et une fonctionnalité très pratique proposée par Blue Mind, car elle permet de restaurer les données d'un seul utilisateur rapidement. La restauration est réalisée graphiquement et permet de choisir le type d'objet (entité : utilisateur, mail, calendrier boite partagée, etc..), puis l'objet lui-même dont les données doivent être restaurées

Cette fonctionnalité s'appuie elle aussi sur l'historisation des données pour choisir la date des données à sauvegarder.